*Chernetskyi I. S., Slipukhina I. A., Menyaylov S. N. Digital measuring complex as means of development of research abilities of the subject of cognitive activity.*

*The paper analyzes the process of cognition of objects of material reality in the context of the spatial distribution of information and the role of digital cognitive activities in the process. For example learning environment "Eksperymentariy" given model creation information technology tools, adapted to the use of digital computer labs.* 

*Keywords: digital computer laboratory information field, information technology learning tools* 

*ɍȾɄ 37.091.33–027.22* 

*ɑɿɧɱɨɣ Ⱥ. Ɉ.*   $Kiposozpa∂ський державний$  *педагогічний університет*  $i$ мені Володимира Винниченка

# ОРГАНІЗАЦІЯ І ПРОВЕДЕННЯ НАВЧАЛЬНОЇ ПРАКТИКИ **ɋɌȺɊɒɈɄɅȺɋɇɂɄȱȼ ɍ ɊȿȾȺɄɐȱɃɇɈ-ȼɂȾȺȼɇɂɑɈɆɍ ɐȿɇɌɊȱ**

У статті описана методика проведення навчальної практики учнів профільної школи в *умовах редакційно-видавничого центру.* 

Ключові слова: навчальна практика учнів, редакційно-видавничий центр.

У теперішній час в Україні діє багато профільних загальноосвітніх ліцеїв при університетах та інших навчальних закладах (педагогічного, фізико-технічнного, фізикоматематичного, економічного профілів). Вищі навчальні заклади мають потужну матеріальну базу, досвідчених викладачів, що позитивно позначається на якості навчання учнів. Кожний ВНЗ має свій редакційно-видавничий центр, можливості якого можна використовувати для організації навчальної практики. Звичайно, така практика може бути проведена в будь-якому видавничому центрі міста за умови згоди керівництва.

До практики слід готуватися заздалегідь. При проведенні уроків протягом навчального року слід попередити учнів, що влітку вони будуть застосовувати набуті знання в редакційно-видавничому центрі.

Навчальна практика зі шкільних предметів входить до навчальних планів, затверджених МОН України, метою якої є розуміння учнями важливості практичних умінь, набутих при вивченні інформатики в житті, розкриття прикладного характеру шкільних курсів. Завданнями практики є узагальнення й систематизація знань, умінь та навичок, набутих учнями під час навчального року, створення умов для наближення змісту навчального матеріалу до реального життя, розширення кругозору, сприяння професійній спрямованості й зацікавленості навчальним предметом, виявлення  $\overline{B}$ нутрішньо предметних та міжпредметних зв'язків, розвиток продуктивних (творчих) здібностей учнів.

Інформаційна й технічна база редакційно-видавничого-видавничого центру (РВЦ) сприяє впровадженню нових технологій в усі освітні галузі. Формується новий методичний досвід, який дає змогу якісно реалізувати не тільки традиційний зміст програм, але й істотно змінювати їх, поглиблюючи зміст, використовуючи нові можливості інформаційно-комунікаційних технологій (ІКТ).

Різні аспекти, напрямки й засоби реалізації принципу практичної спрямованості навчання природничих дисциплін під час навчальних практик висвітлені в методичних доробках: *з математики* – Г. М. Возняк, Ю. М. Колягін, М. П. Маланюк, З. І. Слєпкань, Л. О. Соколенко, Н. С. Вагіна; з фізики – В. Д. Шарко, Н. О. Єрмакова; з *інформатики* – М. І. Жалдак, Ю. С. Рамський, Н. В. Морзе та ін.

Для шкіл існує достатня кількість педагогічних програмованих засобів, але завжди залишається актуальною проблема практичного застосування набутих учнями знань.

Частково подолати цю проблему можна за рахунок літньої навчальної практики в профільній школі.

**Метою статті є** розробка й теоретичне обґрунтування методики організації та проведення навчальної практики учнів профільної школи, орієнтованої на реалізацію прикладної спрямованості навчання інформатики.

Проаналізувавши рекомендації МОН України щодо навчальної практики, можна стверджувати, що практика планується в 10 класах протягом 10 днів по 5 академічних годин на день, зміст і форми її проведення можуть визначатись адміністрацією школи.

Завершальним етапом навчально-виховного процесу є введення до навчального плану школи навчальної практики для залучення учнів до громадсько корисної праці та посилення практичної спрямованості, тому необхідно науково окреслити її організацію, тобто під час планування дотримуватись основних вимог до організації навчальнопізнавальної діяльності учнів та дидактичних принципів.

При підготовці до навчальної практики у РВЦ необхідно враховувати міжпредметні зв'язки інформатики, тому учні на заняттях з окремих предметів мають зробити певні заготовки. Велику роль у підготовці до навчальної практики відіграє проектне навчання.

Зручно розділити клас на групи по декілька учнів, кожна з яких проходить програму в певній послідовності. Це уможливить контролювати і спрямовувати роботу кожного учня. Учням потрібно вести щоденники практики, у яких вони відмічають тему заняття, увас, вид практичної роботи, результати своєї роботи у вигляді проекту. Оцінка за практику виставляється на підсумковій конференції.

**Ɍɚɛɥɢɰɹ**

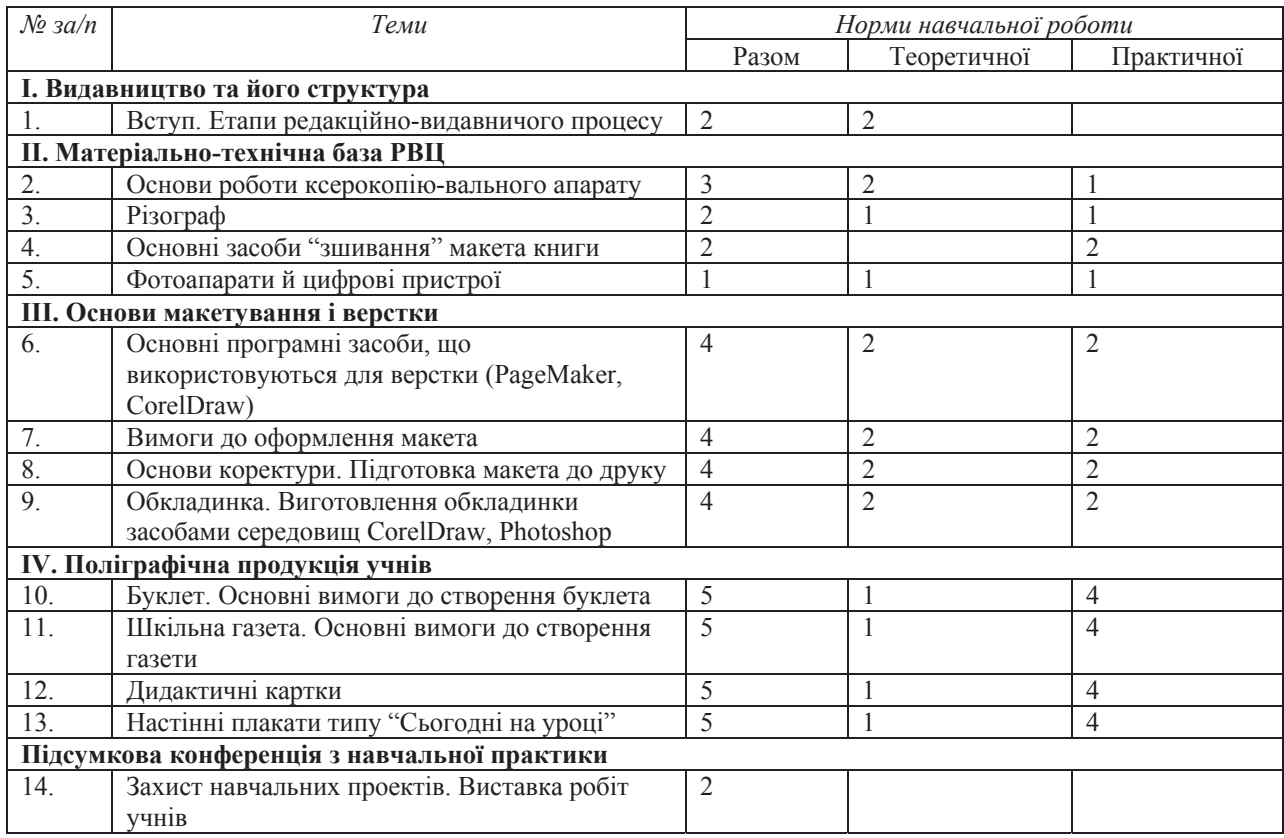

## $\Pi$ рограма з проведення навчальної практики учнів 10-х класів **у** редакційно-видавничому центрі

Розглянемо коротко зміст окремих тем програми практики.

*I. Видавниитво та його структура.* Згідно із законом України "Про видавничу

справу" від 5 червня 1997 року видавнича справа – сфера відносин, що поєднує в собі організаційно-творчу та виробничо-господарську діяльність юридичних і фізичних осіб, зайнятих створенням, виготовленням і розповсюдженням видавничої продукції [3, с. 12].

Видавнича організація є підприємством, установою, організацією, статутом якої передбачено підготовку та випуск видань.

Успішність роботи видавництва залежить від кваліфікаційних авторів й актуальних творів. Основні етапи видавничої діяльності: підготовча, редакційна, виробнича, збутова, маркетингова.

Підготовчий етап починається задовго до того, як редактор за допомогою технічних засобів почне працювати з авторським оригіналом (авторський оригінал після обробки й редагувань стає видавничим оригіналом).

На редакційному етапі здійснюється рецензування, безпосереднє редагування, художнє оформлення, макетування, коректура тексту, зчитування (зіставлення зверстаного варіанта від редагованого видання з його оригіналом), вичитування (усунення орфографічних, пунктуаційних, літерних помилок, правильне розміщення знаків, дотримання принципів уніфікації й однакового стилю подання тексту), виведення оригінал-макета, оформлення зовнішньої частини видання.

Виробничий етап полягає у виборі поліграфічного підприємства й укладання з ним договору на друк й передачу оригінал-макета з необхідними документами (лист видавництва, комплектний оригінал, технічна видавнича специфікація й договір з поліграфічним підприємством).

Маркетинговий етап настає після отримання документів редактором від автора. Тут починається продумування й організація заходів, спрямованих на просування на книжковому ринку конкретного видавничого продукту, щоб якомога краще можна було його реалізувати.

Очолює видавництво головний редактор, який бере участь у розробці видавничих планів, координує роботу, пов'язану з формуванням авторського середовища відповідно до профілю діяльності видавництва, координує роботу редакційної частини видавництва, відбирає рукописи, визначає їхню доцільність. Редактор працює з автором рукопису, здійснює контроль версток, коректури [3, с. 154].

Виробничий підрозділ призначений для виготовлення редакційних оригіналів, погодження всіх питань з поліграфічними підприємствами з накладу творів. Додрукарські процеси на сьогодні виконуються видавництвами. Підготовка й випуск видання складний колективний процес, тому важливою є налагодженість зв'язків між підрозділами.

Підрозділ реалізації та маркетингу організовує й спрямовує роботу реклами, пропаганди та збуту друкованої продукції.

Крім підрозділів, що виконують підготовку видання, до організаційної структури видавництва залежно від його розмірів можуть уходити бухгалтерія, економічний відділ, юридичний відділ, відділ кадрів. Під час створення видавництва треба забезпечити належний кадровий і ресурсний потенціали.

Така структура видавництва вимагає наявності спеціалістів і професіоналів з різних галузей науки (гуманітарних, технічних, суспільних), для роботи потрібні бухгалтери, юристи, редактори, інженери-програмісти. Залучення учнів до процесу виробництва видань допоможе потрапити в умови праці й підготувати їх до майбутньої професійної діяльності, навчитися працювати в колективі, виконувати робочі обов'язки, застосовуючи при цьому набуті під час навчального процесу знання.

**II. Матеріально-технічна база РВЦ.** Основою роботи сучасного видавництва є засоби цифрової обробки, передачі й зберігання інформації, тому співробітники мають володіти високим рівнем комп'ютерної грамотності.

Перелік обладнання з яким повинні ознайомитися учні: комп'ютери для верстки, принтери, сканери, ксерокопіювальні апарати, різограф, степлер для брошур, пристрій для ламінування.

Головним інструментом роботи редакційно-видавничого центру є сучасний  $c$ ташіонарний комп'ютер або ноутбук. Для створення друкованого макета використовуються у редакційному центрі принтери: чорно-білі й кольорові.

Для роботи із зображеннями у редакції використовується сканер. У теперішній час сканер є в більшою мірою побутовим приладом, ніж основним засобом отримання цифрованої графічної інформації, однак з його допомогою можна оцифровувати документи, художні ілюстрації та інші матеріали з паперових носіїв.

3 *иифровим фотоапаратом* учні добре знайомі, він може поєднувати декілька функцій одночасно, таких, як фото, так і запис відео.

Також учні мають отримати під час практики уявлення про *різограф* – копіювальний апарат для тиражування паперової продукції незначних та середніх тиражів.

У редакційній роботі використовується як загальне програмне забезпечення, так і спеціальне. Програмні пакети умовно можна розділити: для роботи журналістів, фотографів, редакторів, дизайнерів, інфографіків. Для створення текстів потрібні такі програми, як: Microsoft Word – робота з текстом, Microsoft Excel – для роботи з числовими масивами й таблицями, Adobe Photoshop – обробка фотографій, Voice Studio – для обробки аудіофайлів з диктофона, ABBYY FineReader – для розпізнавання тексту з паперових носіїв, разом з цим у журналіста не повинно викликати труднощів використання різних Інтернет-браузерів (Explorer, Opera, Mozilla FireFox), а також програми для відеоконференцій Skype і програм для оперативної комунікації на основі коротких повідомлень – ICQ, QIP, Miranda. У роботі фотографів і більд-редакторів необхідні: набір програм для роботи з растровою графікою пакета Adobe Creative Suite – Photoshop, з векторною графікою Corel Draw. Для створення і редагування електронних видань формату PDF необхідно використовувати Adobe Acrobat.

**III.** Основи макетування *i* верстки. Редагування – це один з етапів редакційновидавничого процесу, який передбачає технічні, творчі, організаційні дії редактора, спрямовані на вдосконалення змісту й форми призначеного до друку твору, приведення його до загальноприйнятих вимог.

Основні етапи редагування: *перше наскрізне читання*, де редактор детально читає весь текст, визначає його сильні і слабкі сторони, вивчає зміст, структуру, визначає обсяги свого втручання в текст; доведення оригіналу до комплектності (за участі автора) і виявлення складових, що відсутні; *робота над структурою оригіналу*, тобто ряд пропозицій редактора щодо вдосконалення структури видання; визначення єдиного стилю подання тексту. Тут редактор, дотримуючись основних вимог, визначає *і* задає форми розміщення основного службового або допоміжного текстів, змісту, виділення заголовків, бібліографії. Виробивши певний стиль, треба його дотримуватися в усьому тексті; робота *над заголовками* необхідна для визначення ієрархії в основній частині видання і для їхнього графічного відтворення на сторінках. Головним на цьому етапі є досягнення чіткості, логічності викладу.

Види редагування розділені на два блоки: загальне і спеціальне. Загальне редагування – це цілісна робота редактора над оригіналом, перевірка достовірності фактичного матеріалу за допомогою літератури. Спеціальне редагування – це художньотехнічне (художнє оформлення видання, моделювання обкладинки), літературне (аналіз, виправлення літературної частини твору), наукове (виявлення наукових неточностей) редагування.

Далі макет коректують, тобто усувають помилки видавництва й автора, не помічені раніше, які виникли після створення макета, виправляють усі помилки, допущені друкарнею через відхилення від оригіналу, усувають технічні недоліки набору й репродукування.

Потім учні знайомляться із основними технічними правилами верстки.

**IV. Поліграфічна продукція учнів.** Для учнів 10-го класу важливим є створення продукту (кінцевого результату) діяльності з наступними умовами його оцінки й ситуації успіху, а тому під час практики пропонується створення учнями власноруч, на основі матеріальної бази редакційного відділу, наочних засобів, які будуть використовуватися ними впродовж подальшого опанування навчальних предметів: дидактичні картки, буклети, газети, плакати типу "Сьогодні на уроці".

Під дидактичним роздатковим матеріалом ми розуміємо особливий тип навчальних посібників, переважно картки або набори карток, що містять різні навчальні завлання, сформульовані в словесній або словесно-наочній формі, що враховують наявні в учнів знання та інтереси, призначаються для самостійної індивідуальної роботи в класі й улома.

Для організації самостійної роботи учнів у позаурочний час використовуються таблиці типу "Сьогодні на уроці" - друковані площинні наочні посібники, що містять текстовий та ілюстративний матеріал у вигляді рисунків, креслень, схем [2].

*Буклет* – багатокольорові друковані аркуші, складені у два або більше згинів. Такого виду друкована продукція є матеріалом для презентації, що створює вплив на імідж навчального закладу. Це вид навчальної продукції, яка може містити інформацію про різні сторони життєдіяльності навчального закладу. Створюватися може з допомогою текстового редактора Word Publisher, або редактора PageMaker. Завдання, які отримують групи учнів для створення буклетів, орієнтовані на різні цільові аудиторії (інформаційний буклет для батьків, презентаційний буклет навчального закладу, презентаційний буклет для реалізації навчального проекту).

Загальношкільна газета в системі виховної роботи є одним із ефективних засобів організації колективу класів і школи у вихованні та освіті підростаючого покоління. Вона допомагає розкривати досягнення і недоліки в житті колективів та окремих учнів і вказує способи подолання труднощів. На позитивних прикладах шкільна преса показує досягнення і зростання колективу й тим самим сприяє вихованню у школярів сумлінного ставлення до праці й громадських доручень.

Під час навчальної практики вчителю важливо вдало сконструювати й розробити структуру навчальної практики таким чином, щоб розвинути зацікавленість учнів до виконання завлань

Висновки. Навчальна практика в редакційно-видавничому центрі має великий навчальний, розвивальний потенціал: сприяє поглибленню теоретичних знань; розвиває логічне мислення, творчі здібності учнів; допомагає школяру вийти в простір особистісного, професійного визначення; забезпечує учню можливість активної пізнавальної, творчої дослідницької соціальної діяльності.

#### $B$ *u K o p u c m a H a i n e p a m y p a :*

- 1. *Вагіна Н. С.* Навчальна практика як засіб реалізації приклалної спрямованості навчання / Н. С. Вагіна // Математика в школі. – 2003. – № 4. – С. 32-40.
- 2. *Нижник В.Г.* Дидактичні матеріали з фізики для 7 класу: посіб. для вчителів / В.Г. Нижник, €. В. Коршак, В. Д. Сиротюк. — К. : Пед. преса, 1999. – 84 с.
- 3. *Ткаченко В. П.* Енциклопедія видавничої справи: навч. посібник / В. П. Ткаченко, І. Б. Чеботарьова, П. О. Киричок, З. В. Григорова. – Х.: ХНУРЕ, 2008. – 320 с.
- 4. *Виходець О.* Комунікаційні засади поведінки редакторів видавництва та ЗМІ / О. Виходець // Вісник книжкової палати. – 2013. –  $N_2$  1. – С. 8-10.

## Чинчой А. О. Организация и проведение учебной практики старшеклассников в  $pe\delta$ акционно-издательском центре.

 $\ddot{B}$  статье описана методика проведения учебной практики учашихся старшей школы в *условиях редакционно-издательского иентра.* 

Ключевые слова: учебная практика учащихся, редакционно-издательский центр.

#### *Chinchey A. O. Organization and leadthrough of educational practice of senior pupils in a to editorial and publisher center.*

*This article describes methods of practical training students specialized schools in the editorial and publishing center.* 

*Keywords: teaching practice students, editorial and publishing center.*